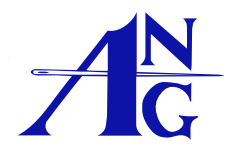

# **A Stitch of the Month 2016 - November**<br>Feuilles d'ananas, by Susan Hoekstra

*Feuilles d'ananas***, by Susan Hoekstra**

**(Pineapple Leaves) A Study in Values**

### **Staggered Mosaic**

## **Area #11: Staggered Mosaic**

Draw a line of 40 threads to the right and 40 threads to the left of the bottom corners of area #10. When this has been completed on all four sections of area #10, you will have a completed square. Each area #11 will measure 40 x 40 x 40 threads.

Refer to the area number legend shown on page three of the introduction for placement guidance.

**Example Used:** DMC Perle 5, #676 and Splendor S982, 3 ply

#### **Your Thread:**

Use the color which is one value lighter than your last thread for the background of the Mosaics, use the thread from area #4 for the Mosaic areas, needle appropriate to your thread weight, and laying tool (for multiple threads)

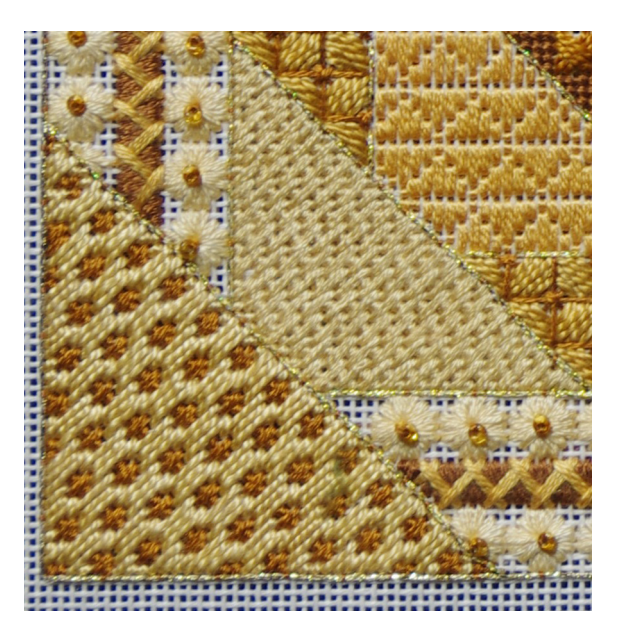

## **Stitch - Staggered Mosaic**

Begin stitching at the top left of the area where you can insert a complete set of the giant diagonal mosaic stitches. There will be compensation stitches for each of the two stitches. When stitching this area, keep your canvas oriented so that the section you are stitching is at the bottom left.

For this area it is best to put in the compensation stitches after completing the section.

Follow the diagram on the next page:

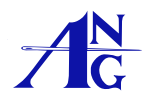

©2015 American Needlepoint Guild. All rights reserved. This file may be printed by individuals for personal use only. This file may be printed or distributed electronically by ANG chapters for use in their newsletters and for chapter activities. *This file may not be posted on any other website, blog, or social media*. Page 1

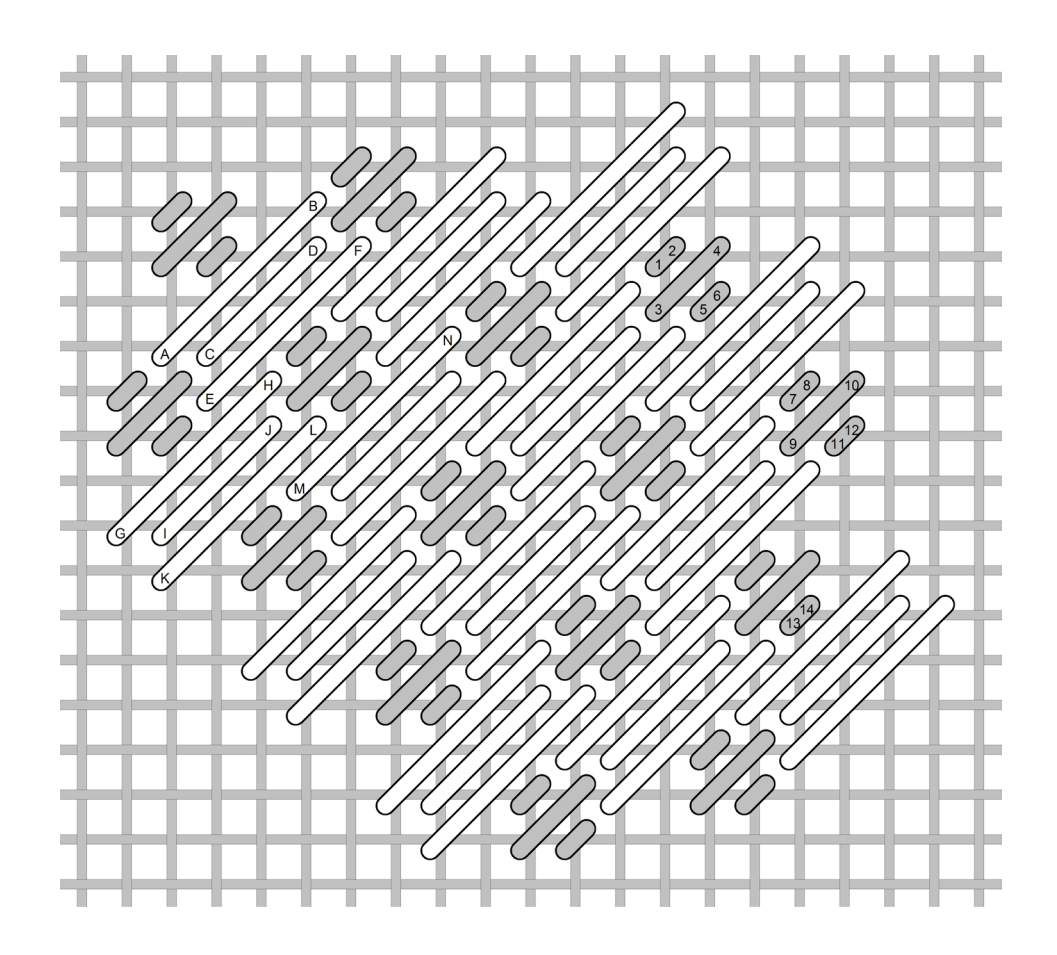

#### **Stitched Example:**

The giant diagonal mosaic (white) stitches are done in DMC Perle Coton 5, #676.

The mosaic stitches are done in Splendor S982, 3 ply.

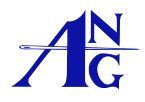

©2015 American Needlepoint Guild. All rights reserved. This file may be printed by individuals for personal use only. This file may be printed or distributed electronically by ANG chapters for use in their newsletters and for chapter activities. *This file may not be posted on any other website, blog, or social media.* Page 2